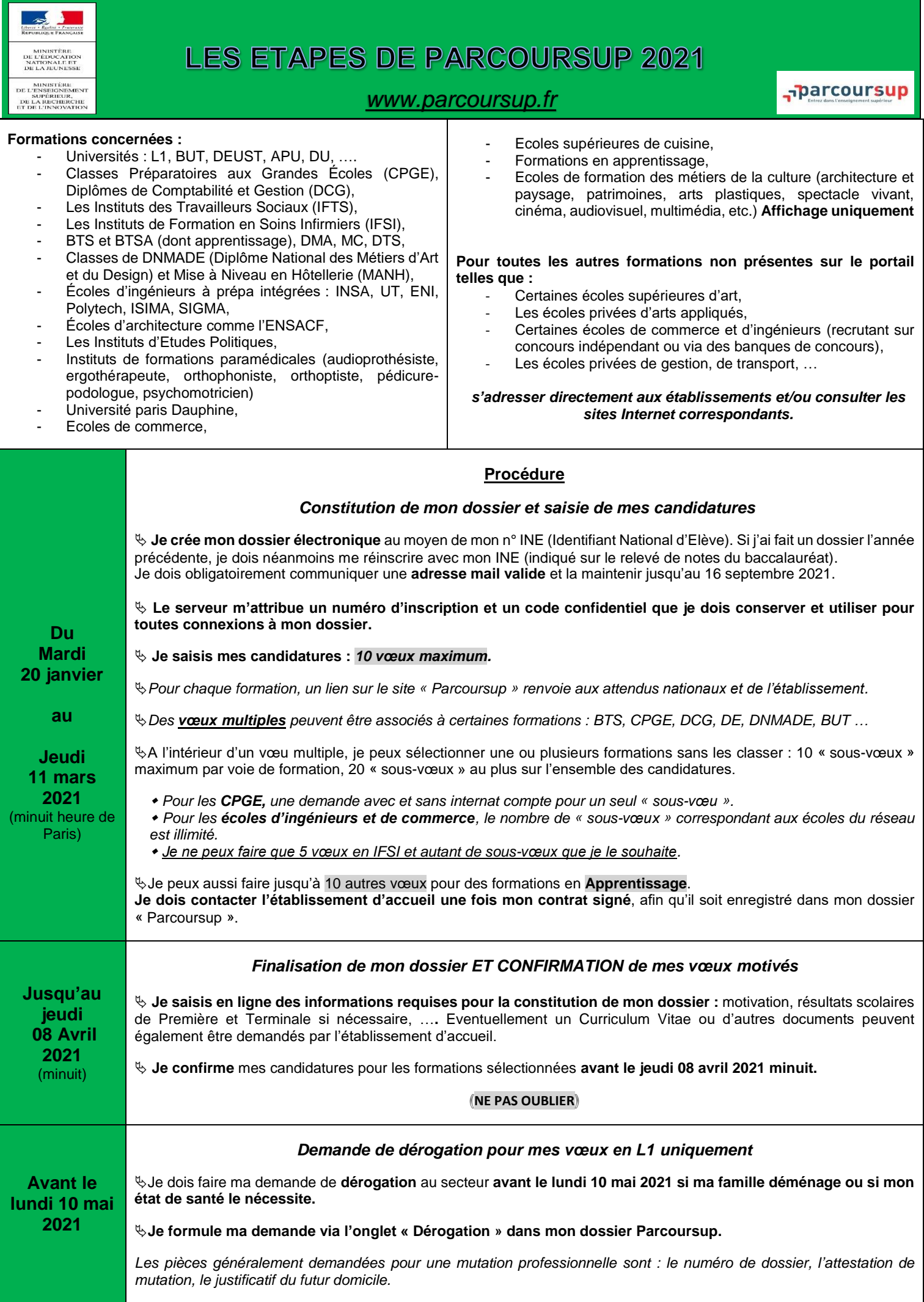

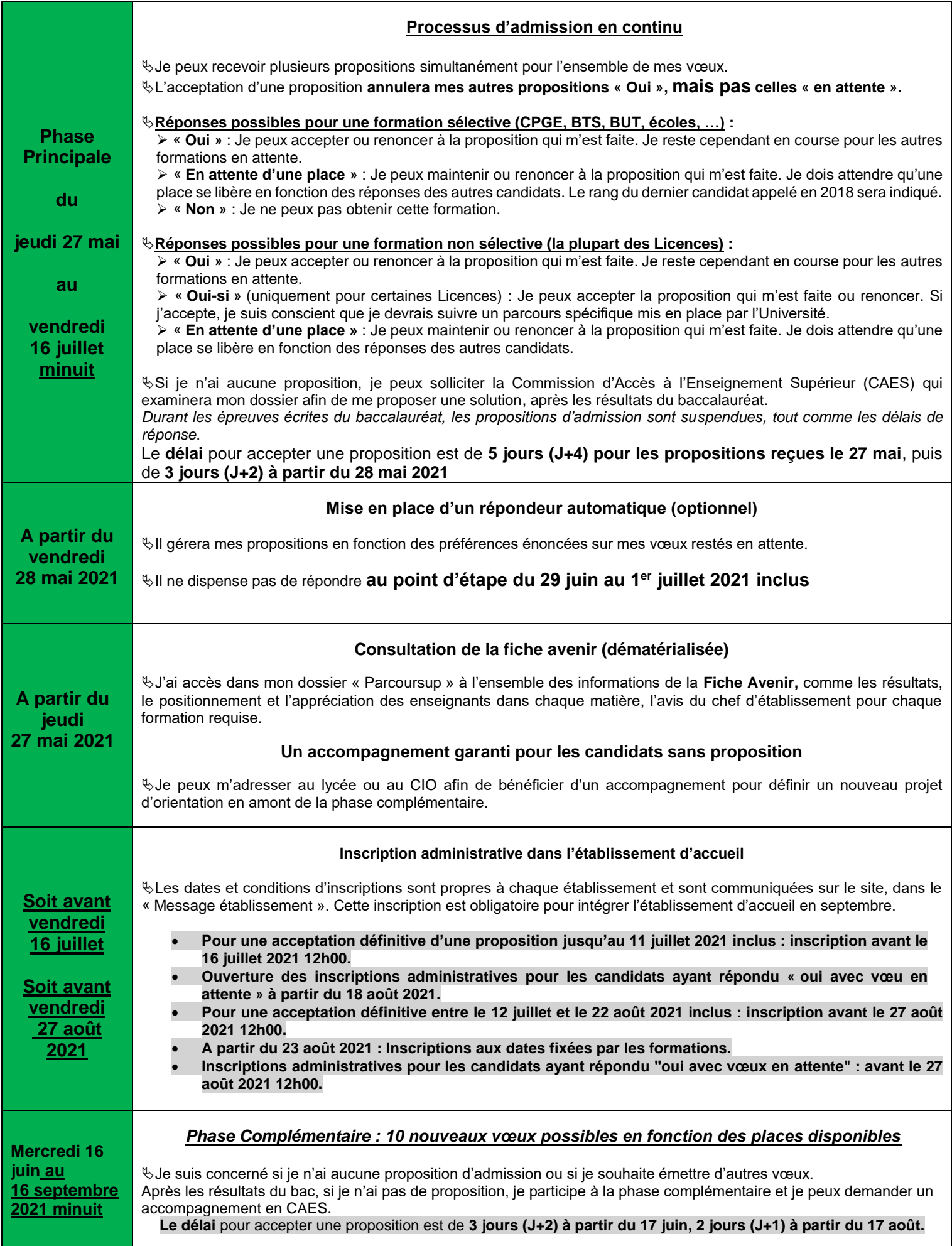

**Pour toute question sur cette procédure, j'utilise la rubrique contact dans mon dossier ou sur le site Parcoursup.**